# Praktikum

## Array

### **PRAKTIKUM 1 : ARRAY DUA DIMENSI (tipe data primitif)**

Array dua dimensi bisa berbentuk persegi panjang dan bukan persegi panjang. Array yang berbentuk persegi panjang setiap baris memiliki jumlah kolom yang sama, sedangkan array yang bukan persegi panjang setiap baris memiliki jumlah kolom yang tidak sama.

Pada praktikum ini, buat aplikasi untuk membangkitkan array dua dimensi, ada dua pilihan yaitu membangkitkan array dua dimensi persegi panjang dan array dua dimensi bukan persegi panjang. Setiap array jumlah baris dan kolom dibangkitkan secara random. Selanjutnya array diisi dengan aturan sebagai berikut :

#### **Array dua dimensi bentuk persegi panjang**

Misal array dengan ukuran baris  $= 2$  dan kolom $= 4$ .

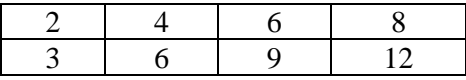

#### **Array dua dimensi bentuk bukan persegi panjang**

Misal array dengan ukuran jumlah baris = 2. Sedangkan jumlah kolom tiap baris berbeda-beda. baris = 1 misal terdapat 3 kolom, baris=2 ada 4 kolom.

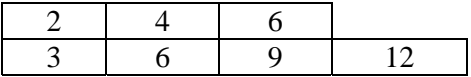

Pada baris pertama membangkitkan bilangan kelipatan 2, Pada baris kedua membangkitkan bilangan kelipatan 3 dan seterusnya.

#### **Output aplikasi :**

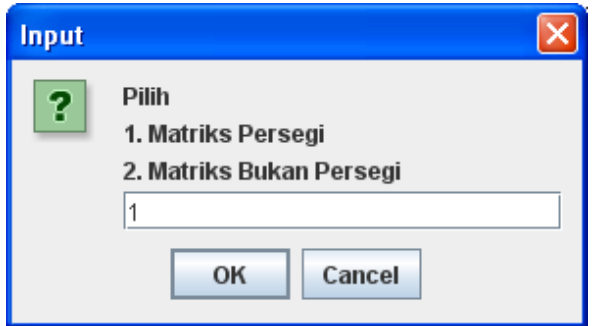

```
BARIS : 6 
KOLOM : 7 
MENGISI MATRIK 
2 4 6 8 10 12 14 
3 6 9 12 15 18 21 
4 8 12 16 20 24 28 
5 10 15 20 25 30 35 
6 12 18 24 30 36 42 
7 14 21 28 35 42 49 
BUILD SUCCESSFUL (total time: 3 seconds) 
BARIS : 3 
KOLOM : 9 
MENGISI MATRIK 
2 4 6 8 10 12 14 16 18 
3 6 9 12 15 18 21 24 27 
4 8 12 16 20 24 28 32 36 
BUILD SUCCESSFUL (total time: 3 seconds)
```

```
\overline{\mathsf{x}}Input
           Pilih
   ?
           1. Matriks Persegi
           2. Matriks Bukan Persegi
           12
                     OK
                                 Cancel
```

```
BARIS : 4 
KOLOM YANG DIBANGKITKAN 
Baris ke-0 = 2Baris ke-1 = 2Baris ke-2 = 5 
Baris ke-3 = 7 
MENGISI MATRIK 
2 4 
3 6 
4 8 12 16 20 
5 10 15 20 25 30 35 
BUILD SUCCESSFUL (total time: 3 seconds) 
BARIS : 9 
KOLOM YANG DIBANGKITKAN 
Baris ke-0 = 2
```

```
Baris ke-1 = 8Baris ke-2 = 5Baris ke-3 = 3Baris ke-4 = 5Baris ke-5 = 8 
Baris ke-6 = 1Baris ke-7 = 7Baris ke-8 = 7MENGISI MATRIK 
2 4 
3 6 9 12 15 18 21 24 
4 8 12 16 20 
5 10 15 
6 12 18 24 30 
7 14 21 28 35 42 49 56 
8 
9 18 27 36 45 54 63 
10 20 30 40 50 60 70 
BUILD SUCCESSFUL (total time: 3 seconds)
```
*\*\*\*\*\*\*\*\*\*\*\* Selamat Mengerjakan \*\*\*\*\*\*\*\*\*\** 

#### **PRAKTIKUM 2 : ARRAY DENGAN TIPE OBJEK**

```
Terdapat sebuah array dengan tipe Object dengan panjang yang 
dibangkitkan secara random(Object v[] = new Object[4]). Buatlah 
class Lingkaran, PersegiPanjang dan Segitiga. 
Class Lingkaran mempunyai variable instance jari-jari, class 
persegipanjang mempunyai variable instance panjang dan lebar, 
sedangkan class Segitiga mempunyai variable instance alas dan 
tinggi. Masing-masing class mempunyai method untuk menghitung 
luas. Class-class tersebut seperti di bawah ini : 
public class Lingkaran { 
     private double r ; 
     public Lingkaran(){ 
     } 
     public Lingkaran(double r){ 
        this.r = r ;
     } 
     public void setR(double rx){ 
       r = rx ;
     } 
     public double getR(){ 
        return r ; 
     } 
     public double getLuas(){ 
         return 3.14*r*r ; 
     } 
} 
public class Persegi { 
     private double p,l ; 
     public void Persegi(){ 
     } 
     public void Persegi(double p, double l){ 
       this.p = p ;
       this.l = l ;
     } 
     public void setPanjang(double px){ 
        p = px ;
     } 
     public void setLebar(double lx){ 
        l = lx ;
     }
```

```
 public double getPanjang(){ 
          return p; 
      } 
     public double getLebar(){ 
          return l; 
      } 
     public double getLuas(){ 
          return p*l ; 
     } 
} 
public class Segitiga { 
     private double a,t ; 
     public Segitiga(){} 
     public Segitiga(double a, double t){ 
         this.a = a ; this.t = t ;
      } 
     public void setAlas(double ax){ 
         a = ax ;
      } 
     public void setTinggi(double tx){ 
         t = tx ;
      } 
     public double getAlas(){ 
          return a; 
      } 
     public double getTinggi(){ 
          return t; 
      } 
     public double getLuas(){ 
          return 0.5*a*t ; 
      } 
}
```
Selanjutnya buatlah fungsi utama. Isilah array v dengan object dari salah satu class tersebut. Penentuan object dari class apa dilakukan secara random. Misal :

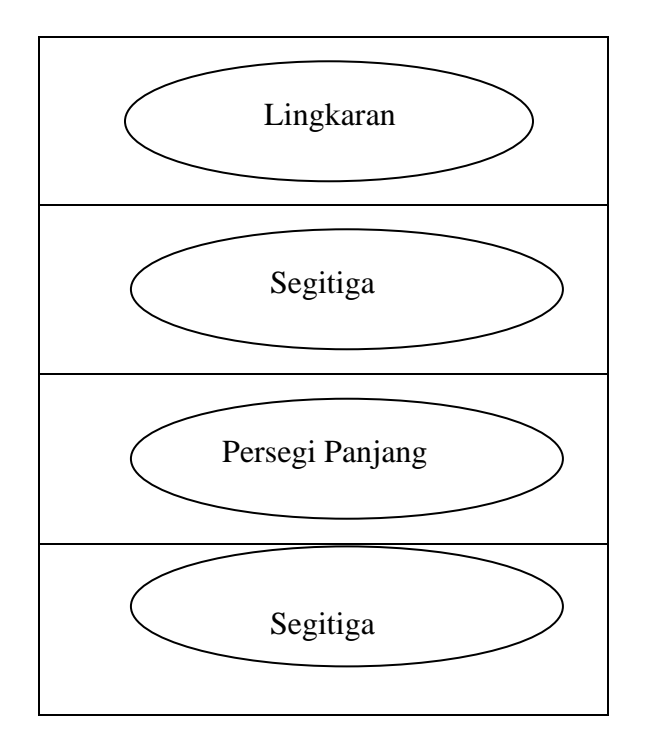

Elemen ke-0 array v adalah object dari class Lingkaran, elemen ke-1 adalah object dari class Segitiga, elemen ke-2 adalah object dari class PersegiPanjang dan elemen ke-3 object dari class Segitiga. Setelah sudah terisi semua, hitunglah :

- Jumlah dari masing-masing object
- Total luas masing-masing object

#### **Contoh output :**

```
run-single: 
Jumlah Bentuk :8 
Luas 0 
Lingkaran 
Jari-jari = 94.940899268958 
Luas = 28303.251471555075 
Luas 1 
PersegiPanjang 
Panjang = 62.820428781981654 
Lebar = 24.8675659617299<br>Luas = 1562.19115648008
           = 1562.1911564800841Luas 2 
Lingkaran 
Jari-jari = 28.18669480923216 
Luas = 2494.6978598040173
```

```
Luas 3 
PersegiPanjang 
Panjang = 14.394594804319071 
Lebar = 52.67855053150811 
Luas = 758.2863897799062 
Luas 4 
Lingkaran 
Jari-jari = 31.138428357556492 
Luas = 3044.54940261705 
Luas 5 
Segitiga 
Alas = 38.17422920318071 
Tinggi = 97.46032815294396 
Luas = 1860.236452563844Luas 6 
Lingkaran 
Jari-jari = 97.39201746439198 
Luas = 29783.54390656312Luas 7 
Lingkaran 
Jari-jari = 3.0193707744752607 
Luas = 28.626123603591754 
Jumlah Lingkaran : 5 
Jumlah Segitiga : 1 
Jumlah Persegi Panjang : 2 
Luas Total Lingkaran = 63654.66876414286 
Luas Total Segitiga = 1860.236452563844 
Luas Total Persegi Panjang = 2320.4775462599905 
BUILD SUCCESSFUL (total time: 1 second)
```
*\*\*\*\*\*\*\*\*\*\*\* Selamat Mengerjakan \*\*\*\*\*\*\*\*\*\**